1 https://www.template.net/ 2 https://www.vertex42.com/ 3 https://www.stocklayouts.com/Templates 4 https://ar.libreoffice.org/ 5 https://www.getresponse.com/ 6 https://linktr.ee/ 7 https://hemingwayapp.com/ 8 https://www.moovly.com/ 9 https://www.resumecoach.com 10 https://mockrocket.io/ 11 https://app.pictory.ai/logi 12 https://tinywow.com/ 13 https://squoosh.app/ 14 https://ar.3lib.net/ 15 https://mycolor.space/ 16 https://www.remove.bg/upload<br>17 https://sahehly.com/<br>18 https://tashkeel.alsharekh.org/<br>19 https://www.pexels.com/<br>20 https://kdp.amazon.com/en\_US/cover-templates 21 https://www.ntaskmanager.com/ 22 https://keep.google.com/u/0/ 23 https://www.hubspot.com/products/crm 24 https://www.notion.so/ 25 teamviewer.com/en/ 26 https://editor.polarr.co/<br>27 https://www.canva.com/en\_gb/<br>28 https://pixw.canva.com/en\_gb/<br>29 https://www.videolan.org/vlc/index.html<br>30 https://www.google.com/docs/about/<br>31 https://www.google.com/docs/about/<br>32 https: 34 https://www.7-zip.org/ 35 https://www.calorieking.com/us/en/ 36 https://www.mathway.com/Algebra 37 https://diy.org/ 38 https://haveibeenpwned.com/ 39 https://safeweb.norton.com/ 40 https://10minutemail.com/ 41 https://www.photopea.com/ 42 https://www.flightradar24.com/ 43 https://www.creditcardvalidator.org/ 44 https://smodin.io/ 45 https://alternativeto.net/<br>46 https://www.templatemaker.nl/en/<br>47 https://www.zoho.com/<br>48 https://www.speedtest.net/<br>49 https://www.similarsites.com/<br>50 https://unsplash.com/

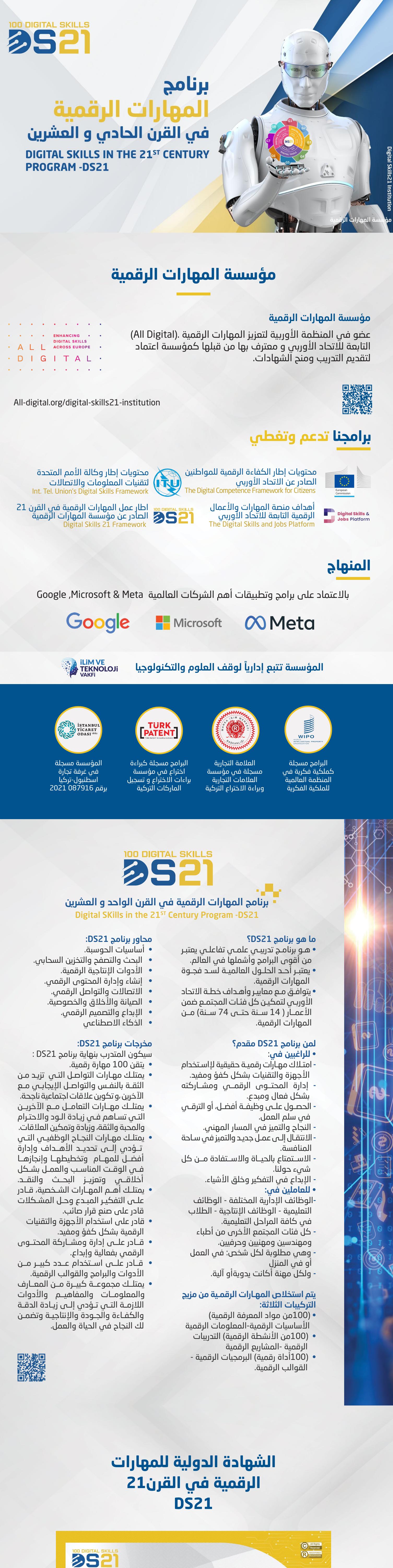

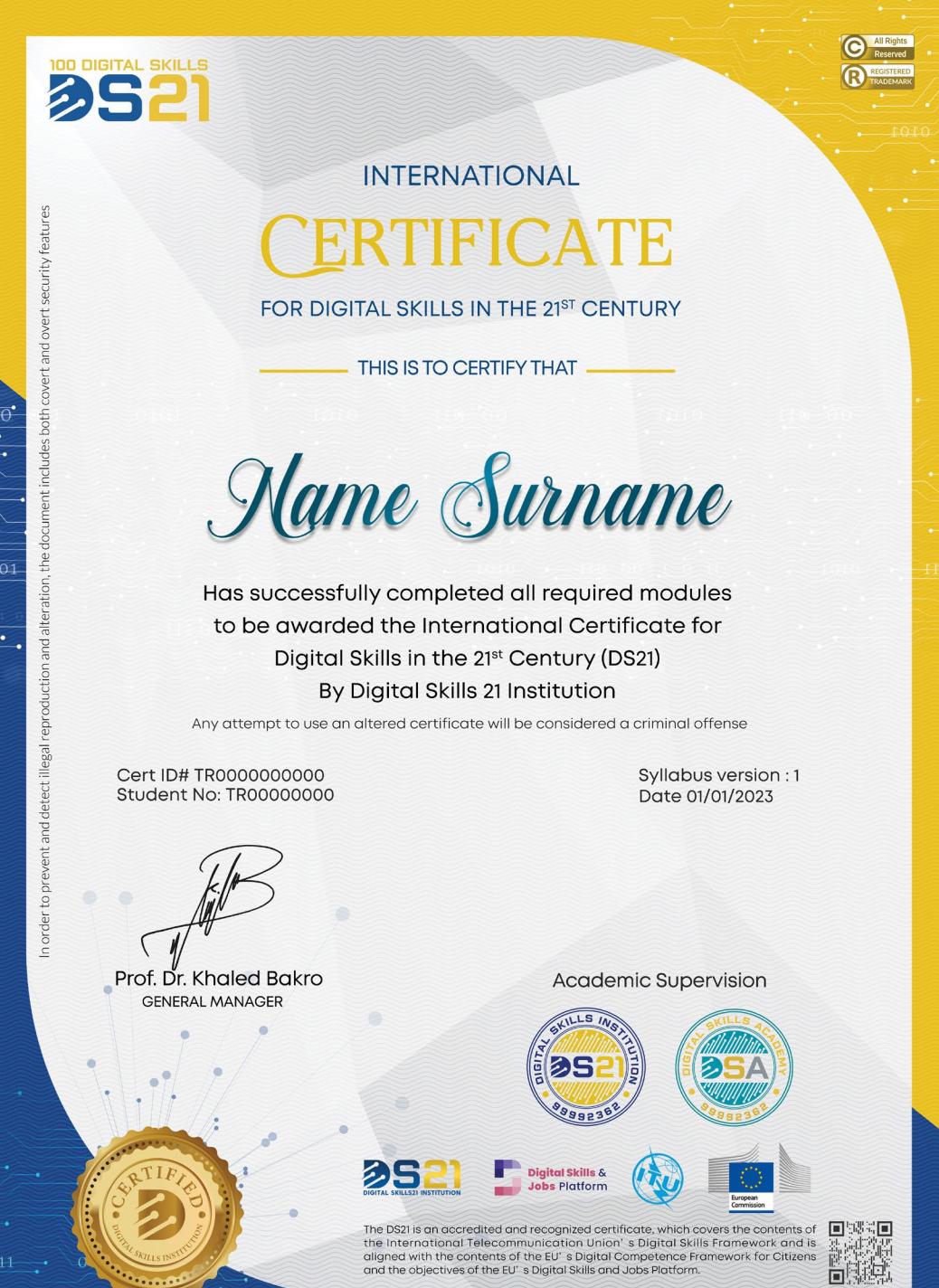

منهجنا وفلسفتنا التدرسة

منصـة ذكيـة احترافيـة متكاملـة الأولـى فـي المهـارات الرقميـة فـي الوطـن العربـي تقـدم برامـج دوليـة معتمـدة مـن قبـل مؤسسـة المهـارات الرقميـة و دبلومـات و دورات احترافيـة مـن اكاديميـة المهـارات الرقمية تحتوي المنصة على برامج مسجلة بكافة الادوات التعليمية مع اجراء الامتحانات

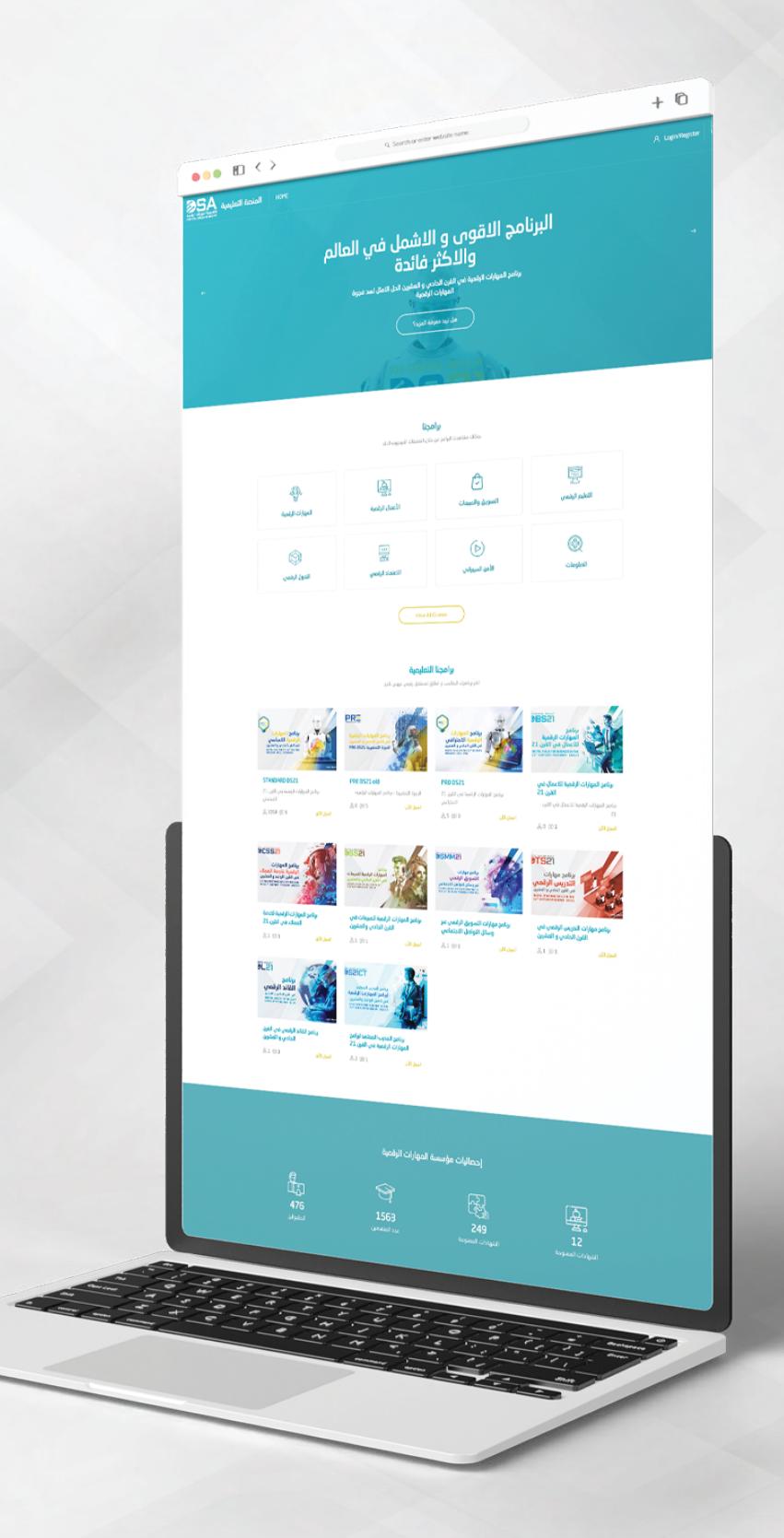

## **منصة المها�ات الرقمية التعليمية**

القوالب الرقمية

É

البرمجيات الرقمية

H

**100** اداة رقمية

> 1 Business Agenda (14) 2 Blank and General (9) 3 Brochures (25) 4 Business Cards (25) 5 Calendars (63) 6 Cards(85) 7 Flyer (69) 8 Home-learning (12) 9 Inventories (16) 10 Invoices (72) 11 Labels (50) 12 Newsletters (6)<br>13 Photo-Albums (15)<br>14 Resumes-and-Cover-Letters (68)<br>15 Themes (32)<br>16 Timelines (18)<br>17 Address-Books (2)<br>18 Announcements (9)<br>19 Bids-and-Quotes (9) 20 Budgets (64) 21 Business (54) 22 Business-Plans (14) 23 Certificates (50)

24 College-Tools (24) 25 Diagrams (10)

26 Education (166) 27 Envelopes (9) 28 Family-Activities (11) 29 Financial-Management (66) 30 Food-and-Nutrition (24) 31 Health-and-Fitness (23) 32 Invitations and Letters (84) 33 Itineraries (7) 34 lists and Logs (143) 35 Maps (8) 36 Memos and Menus (33) 37 Minutes (12) 38 Papers-and-Reports (68) 39 Planners-and-Trackers (99) 40 Posters (14) 41 Presentations (6) 42 Profit-and-Loss (5) 43 Programs (5) 44 Receipts (2) 45 Schedules and Surveys (73) 46 training and Learning (38) 47 writing and Publishing (23) 48 Animation-and-3D (7) 49 Social-Media (2) 50 Infographics (93)

Devices includes(Connecting to the Internet, The World Wide Web, Types<br>of Websites)<br>17 Install the Following Programs: Avast, WinRAR then: Check the<br>17 Install the Following Programs: Avast, WinRAR then: Check the<br>computer File, Disk, and System Management Tools) 22 Creating a Video Tutorial Using Camatasia 23 Entertainment, Health and Education 24 Animate your Images with Online Photoshop Tools 25 Custom Posters Made Easy with Canva's Poster Maker

8M البريد الإلكتروني 9M الشبكات الاجتماعية

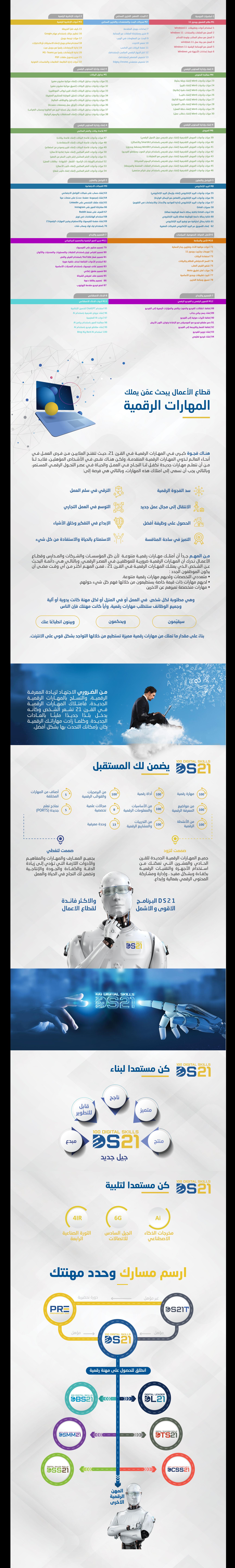

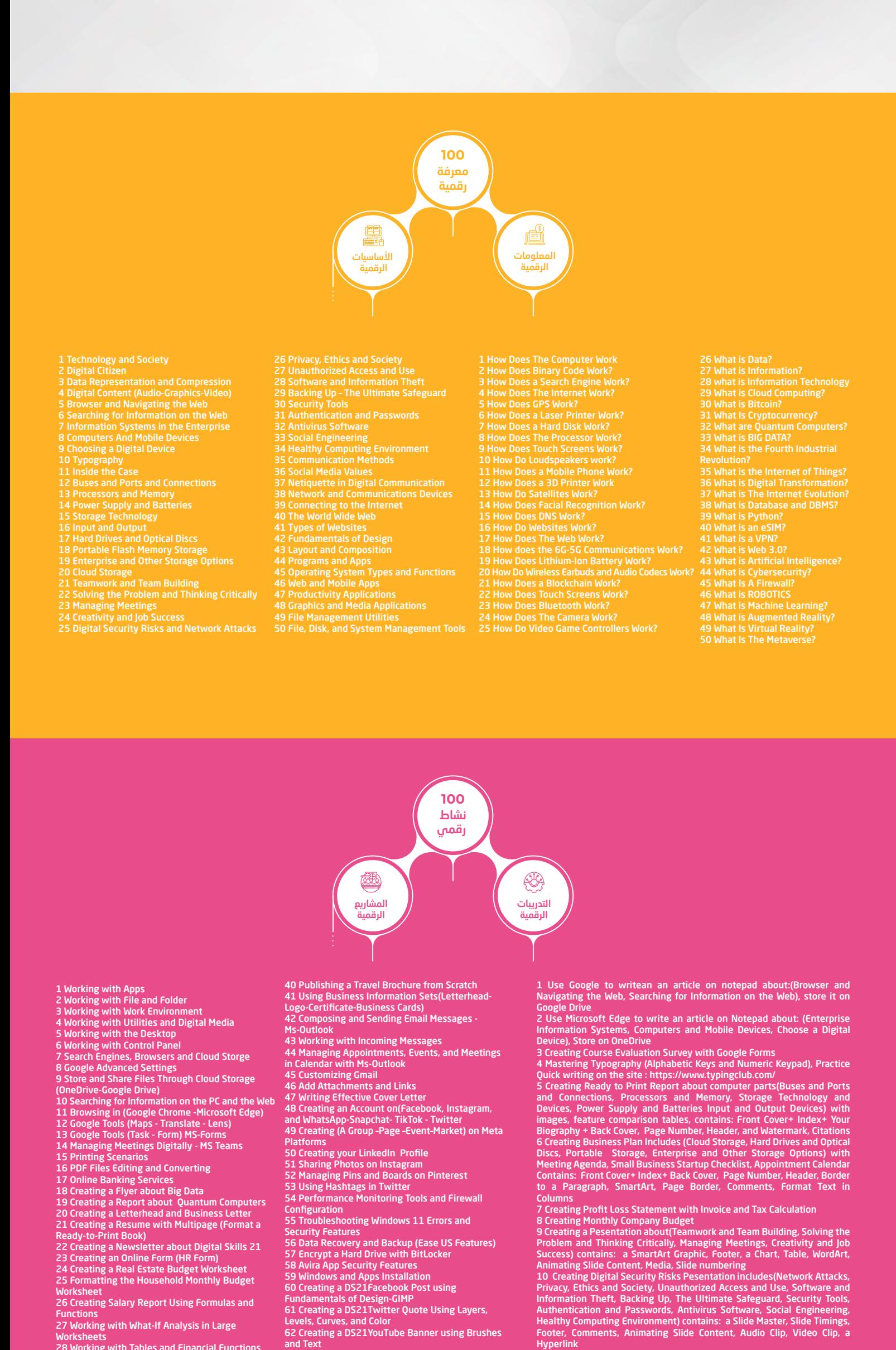

Worksheets 28 Working with Tables and Financial Functions 29 Working with Multiple Worksheets and Workbooks 30 Creating a Presentation about Digital Transformation with a Bulleted List 31 Creating a Presentation about The Internet Evolution with SmartArt and Shapes 32 Creating a Presentation about How Does a Mobile Phone Work with WordArt, a Chart, and a Table 33 Creating a Presentation about How Does a 3D Printer Work with Audio & Video Clips Slides 34 Creating a Presentation about Digital Security Risks and Network Attacks with Comments and Animation 35 Creating a Presentation about Social Engineering with Embedded and Linked Files and a Custom Slide Show 36 Creating a Database of Patients in the Clinic 37 Creating Queries 38 Creating a Report and a Form From a Query 39 Creating a Business Flyer-MS Publisher and Text 63 Use Common Tools and Delete the Background For Menu 64 Creating a DS21Facebook Cover Using Basic 66 Make DS21YouTube Intro Using Color Correction and Grading- Adobe-Premiere-Rush 67 Add: Video Transitions, Audio, Text, Visual Effects to DS21YouTube Intro 68 Creating Engaging Infographic on https://infogram.com/ 69 Editing Marketing Video of Natural Products with Sound Effects 70 Make Natural Food Video Cip With Music For Group of Photos Taken with Lighting and White

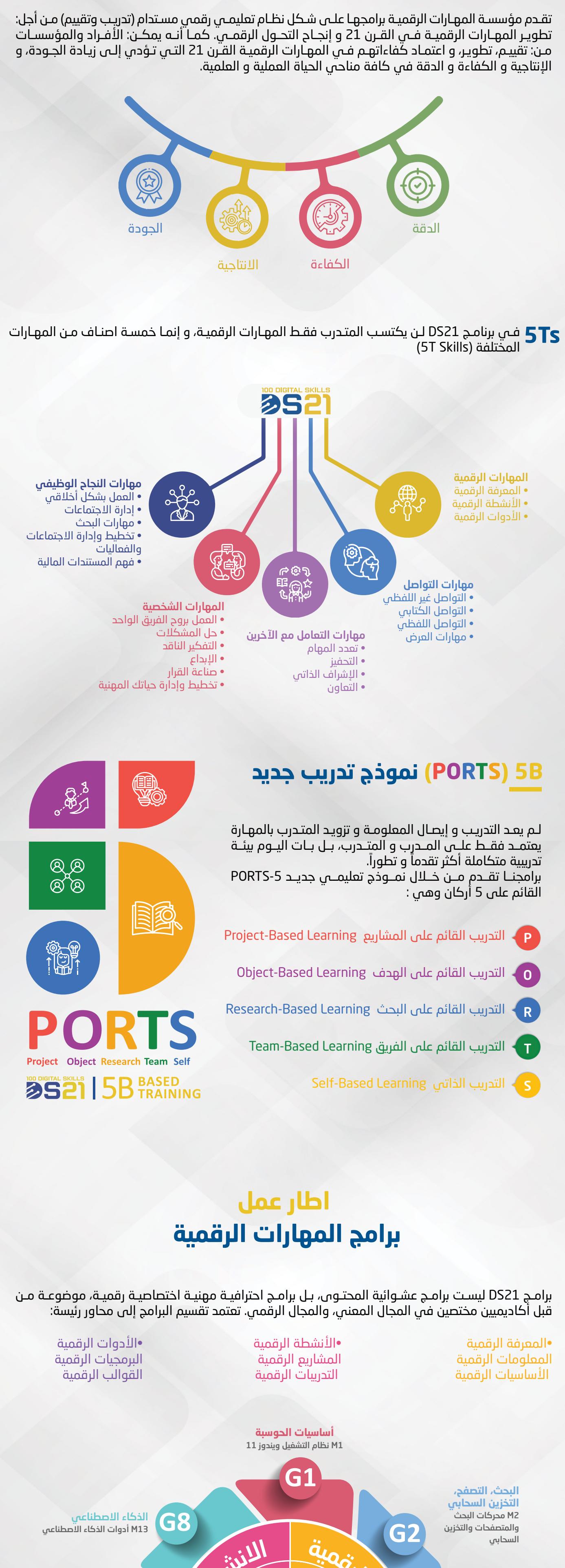

65 Creating a Poster for a Discount in a Restaurant

Balance<br>71 Add Logo, Subtitle to Marketing Video for an

**Adiustments** 

71 Add Logo, Subtitle to Marketing Video for an Educational Course 72 Creating Google (Documents, Spreadsheets, and Presentations) 73 Google Entertainment Apps(YouTube -Shopping-Flights-News-Art & Culture) 74 Google Health - Google Fit - Google Family Link 75 Google Tools (Keep - Meet - Hangouts) 76 Video Conferencing - Zoom - Duo 77 Educational Platforms and Google Classroom

11 Creating a Business Brochure about Digital Skills21 Institution 12 Creating a Logo Booklet about Communication Methods includes(Social Media Values, Netiquette in Digital Communication

13 Creating Email Signature

14 Creating Small Business Email Marketing

15 Creating Page For Facebook and Instagram Explain Digital Skills21 16 Creating a Blog on Blogger about Network and Communications

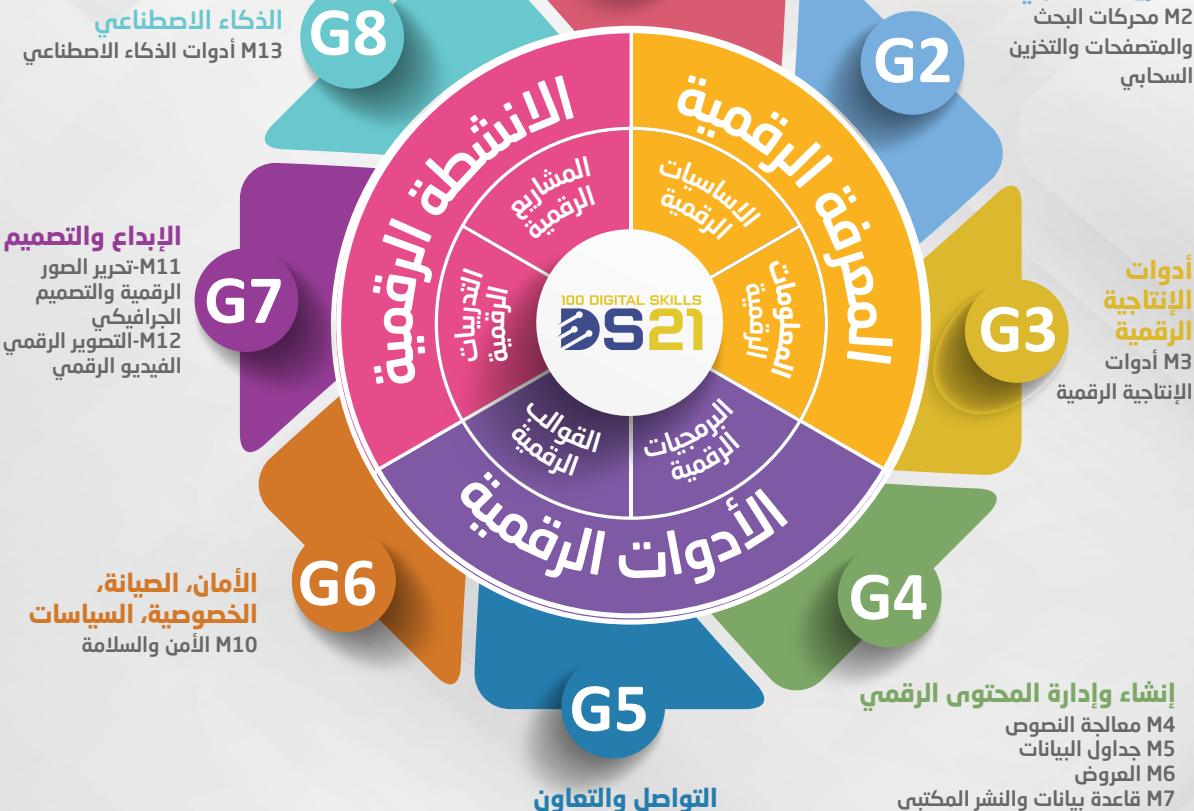

## **100 ً مهارة رقمية الاكثر طلبا في الق�ن 21**

**هل ت��د التسجيل في برنامج المها�ات الرقمية؟**

**https://wa.me/905013419000 https://wa.me/905013419000 أضغط هنا للتواصل عبر الوا�سب**

> **+90 501 341 9000 info@digitalskillsa.com**